## *Can a machine think?*

Each of 3 groups will open up and edit the program of a Pandorabot chatbot so that it will recognize and answer 8 types of questions about philosophy. The website we'll use for chatbots is

[www.pandorabots.com](http://www.pandorabots.com/)

Visit the website and log in:

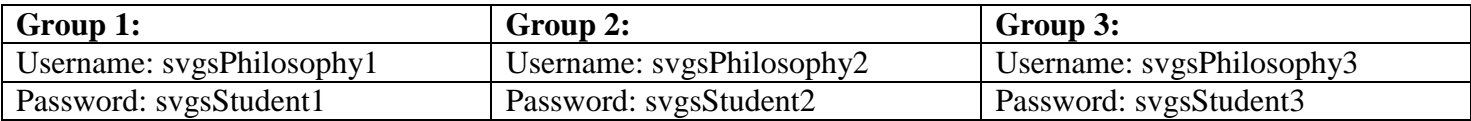

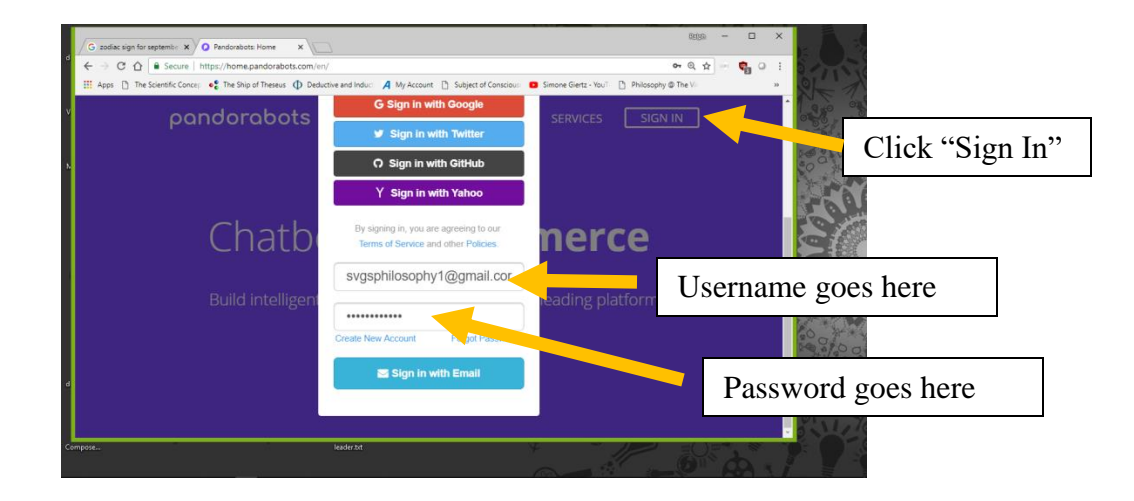

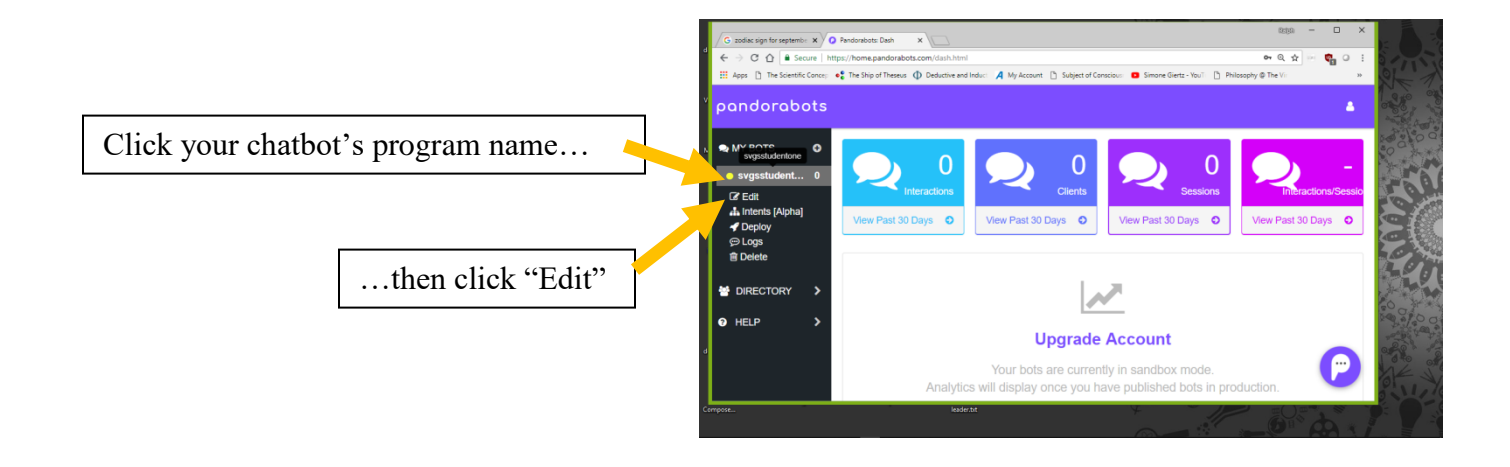

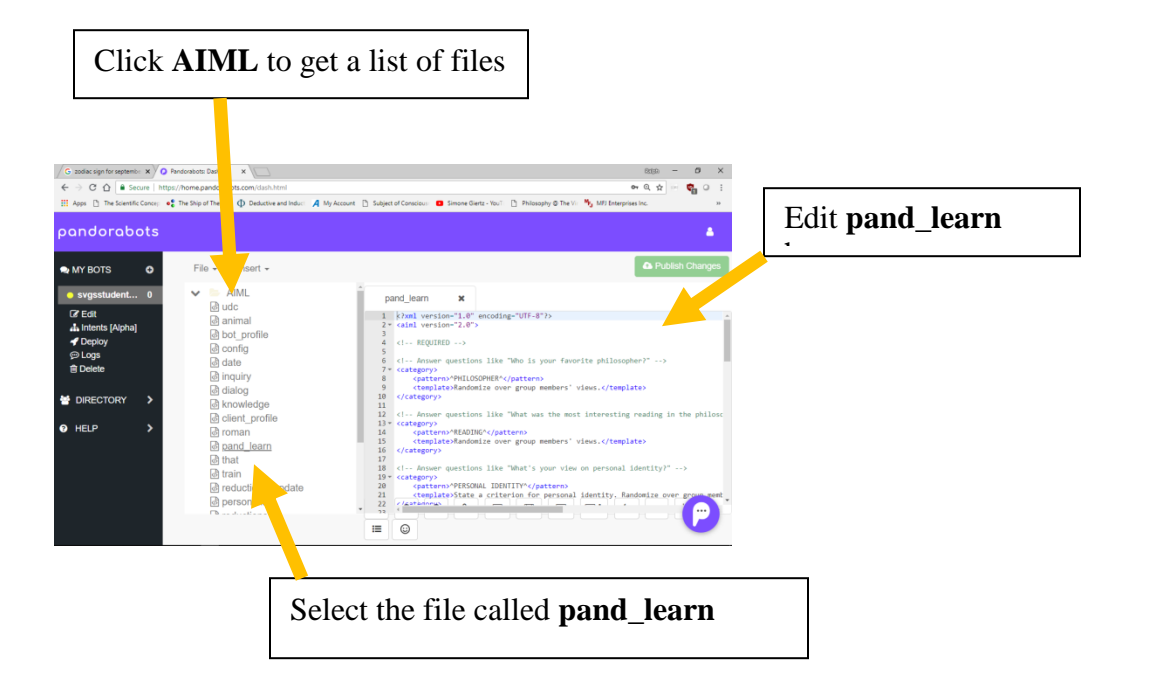

Click **Save** often as you edit. You will get an error message if you have made a mistake which prevent your bot from running.

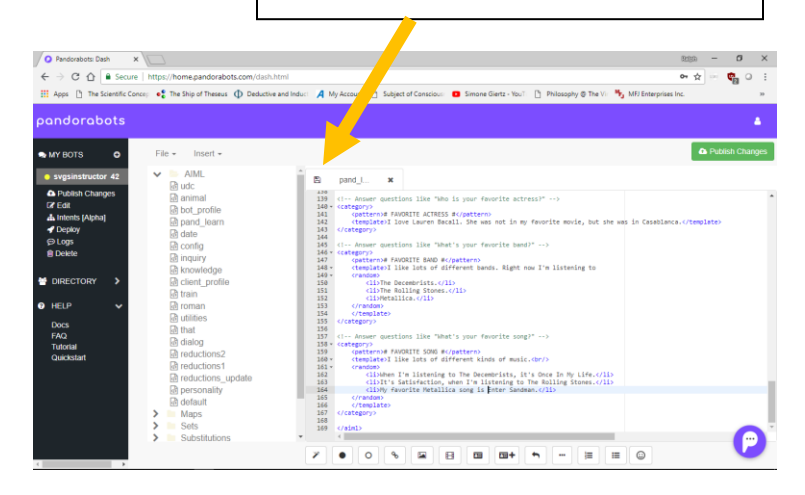

The chatbot stores its "knowledge" in chunks called categories. Each category contains a **pattern** and a **template**. When you ask a chatbot a question, it looks at the **patterns** in all its **categories** and picks the one that matches the content of the question. It then outputs the answer given in the template.

## **Example:**

**User input:** *What is your name, chatbot?*

The chatbot program removes all the punctuation from the question, and turns all the letters to upper case.

Processed user input: WHAT IS YOUR NAME CHATBOT

The chatbot program then searches for categories with patterns which match the processed input. Here's a match:

<category>

<pattern># YOUR NAME #</pattern> <template>My name is Phil.</template> </category>

(The hashtags on either side of YOUR NAME allow for additional words to be on either side.)

The chatbot then replies with the words between the **template** tags.

**Chatbot output:** *My name is Phil.*

## **Your assignment:**

Your job is to edit the **template** contents in the eight categories in the **pand\_learn** file which are designed to answer questions about topics in our philosophy workshop.

Optionally, you may edit some of the categories dealing with questions about the chatbot's favorite movie, actor, actress, band, and song.

To see how to allow your chatbot to randomly select among multiple answers, look at the categories for favorite band and favorite song.

For example answers to the philosophy questions (please give your own answers in your own words!), click the chatbot link in today's lesson at [www.mathmage.org](http://www.mathmage.org/) .

A Loebner prize winning conversational chatbot made in just this way is Mitsuku at <https://www.pandorabots.com/mitsuku/> .